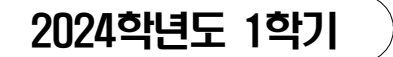

# 프라임칼리지 학사학위과정 중간평가(온라인시험) 결시자 추가(과제물)시험 시행 공고

2024. 1학기 중간평가(온라인시험)에 아래 사유로 응시하지 못한 학생을 위하여 중간평가 결시자 추가(과제물)시험 시행계획을 다음과 같이 공고하오니 대상 학생은 기한 내에 신청하시기 바랍니다.

## **주요 변경사항 안내**

**① 결시 인정 신청 절차 일부 변경 (2023학년도 1학기 기말평가부터 적용)** [변경 전] 신청서, 개인정보이용·수집동의서 출력하여 자필서명, 스캔 후 업로드 **[변경 후] 온라인 신청(본인확인 및 개인정보이용·수집동의 여부 온라인 직접 선택·입력)** ※ 결시 인정 신청 사유별 증빙서류는 기존 방법으로 온라인 첨부하여야 함 **② 생성형 인공지능(ChatGPT 등) 대응 방안으로 <과제물> 업로드 절차 일부 변경** 프라임칼리지 과정 학습자가 과제물 작성 시 생성형 인공지능(ChatGPT 등)을 사용해 대리 작성, 모방, 표절, 인터넷 상업 사이트 자료 제공 및 공유 등의 경우에 대한 대응 방안으로 과제물 평가가 포함된 모든 교과목 전체(결시, 수시 및 일반과제 포함) 제출 시 '(온라인과제) 학생확인(동의) 서약서' 제출 후 과제물 업로드 가능 ※ '(온라인과제) 학생확인(동의) 서약서' 미 제출 시 과제물 업로드 불가

- 1. 대 상 자 : 2024학년도 1학기 중간평가(온라인시험) 대상자 중 결시 사유 인정기준에 해당하는 사유로 시험에 결시한 자
- 2. 신청기간 : 2024. 4. 8.(월) 09:00 ~ 4. 19.(금) 23:59

## 3. 신청방법 및 승인 여부 확인

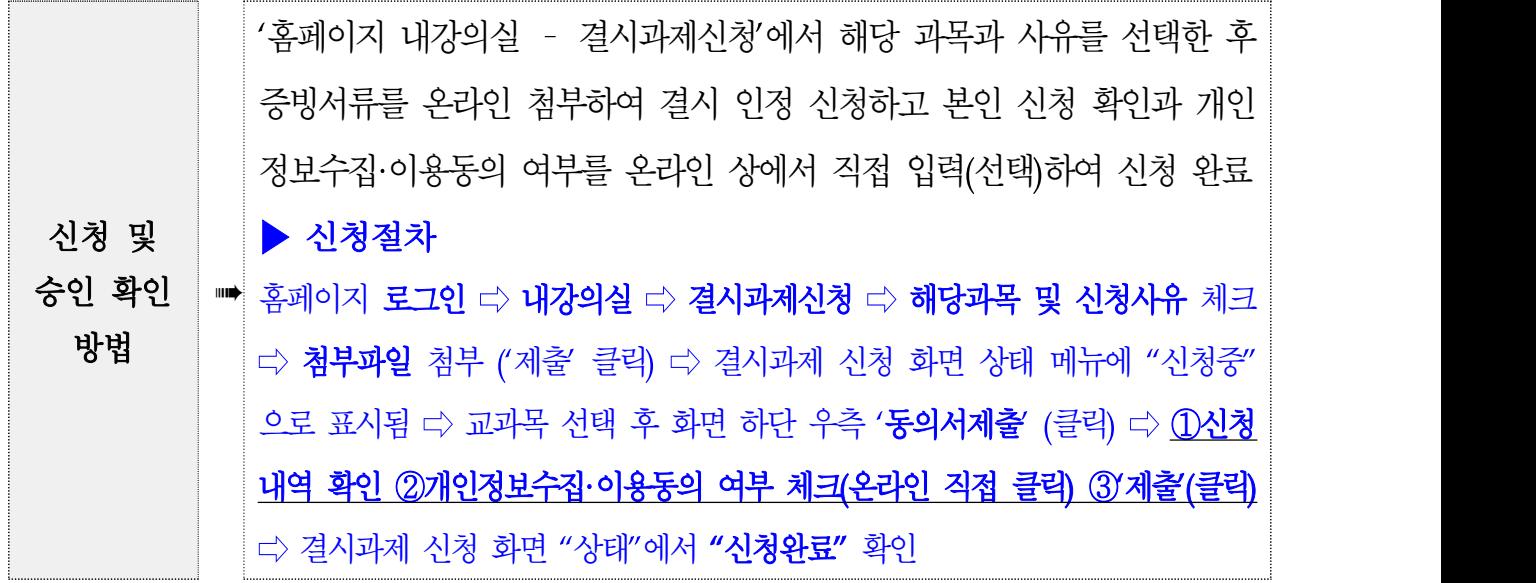

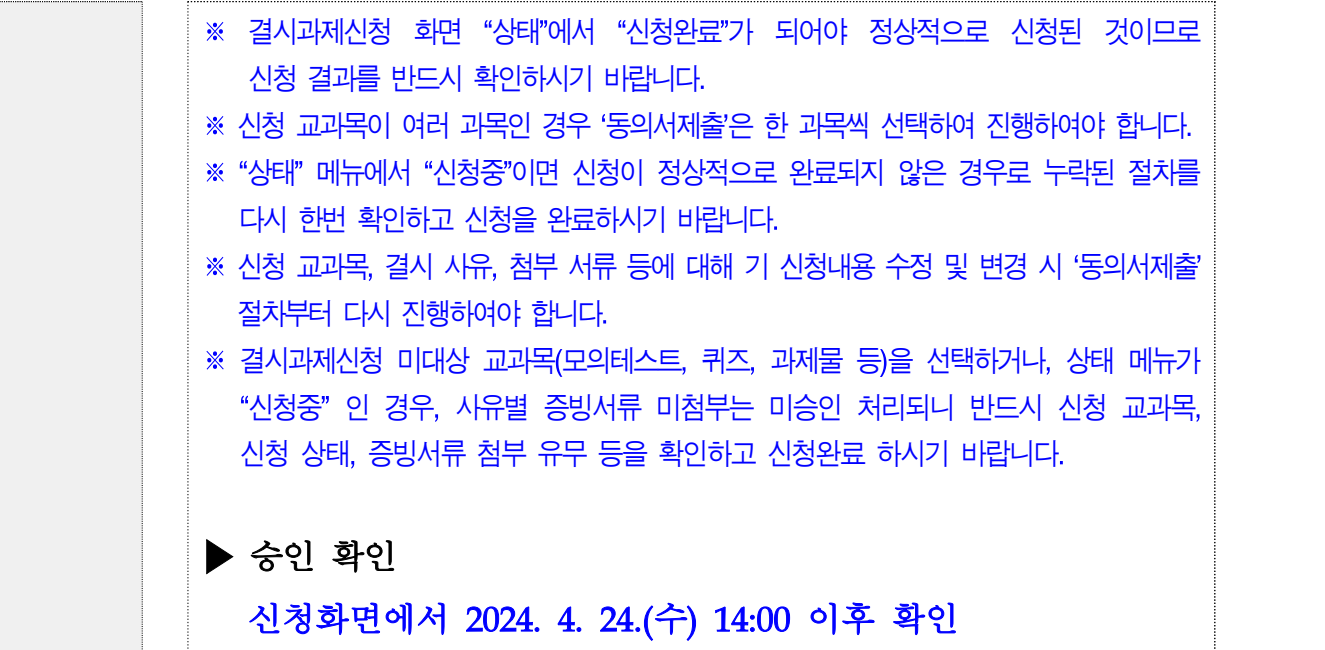

4. 각종 시험 결시사유 인정 기준

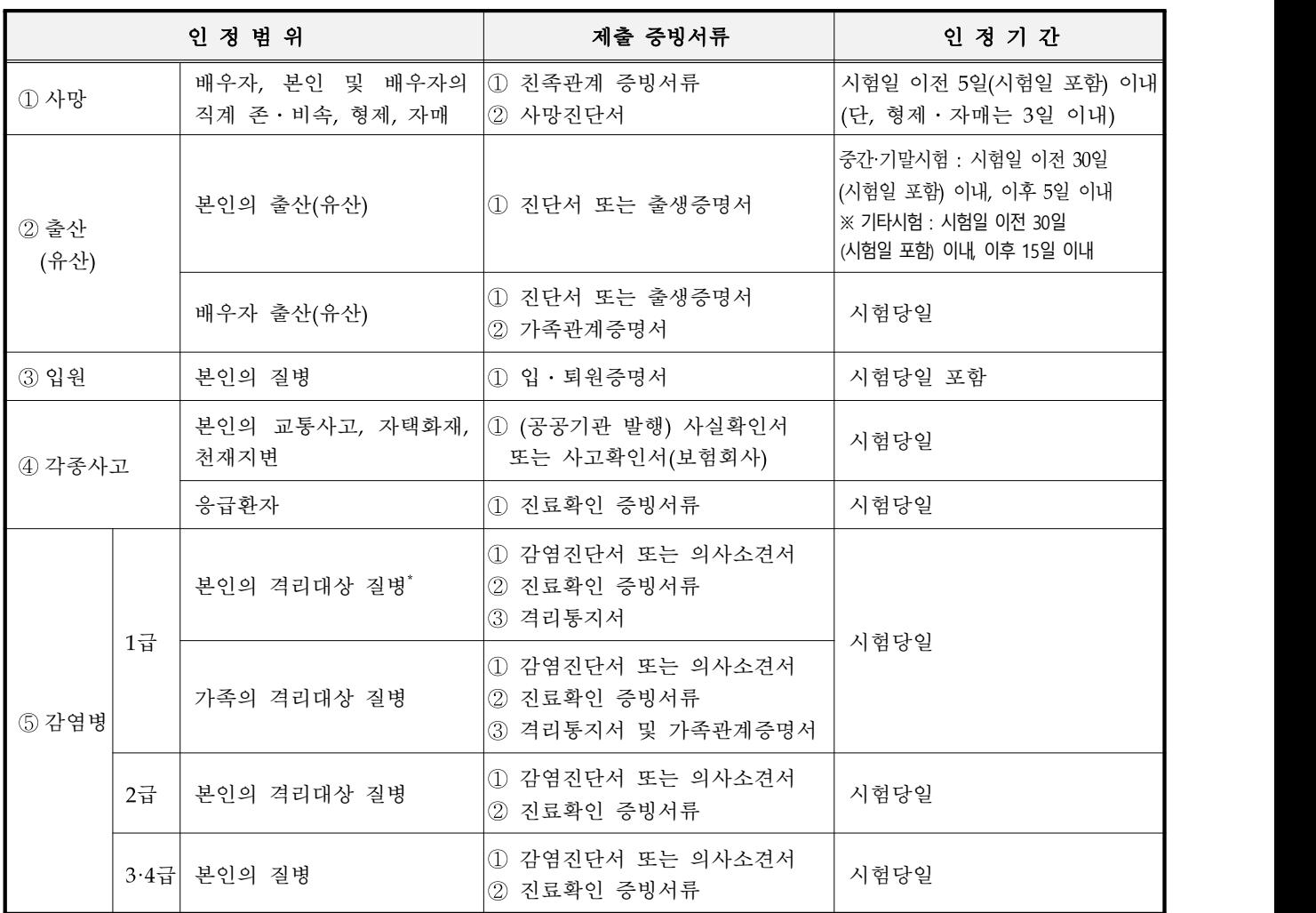

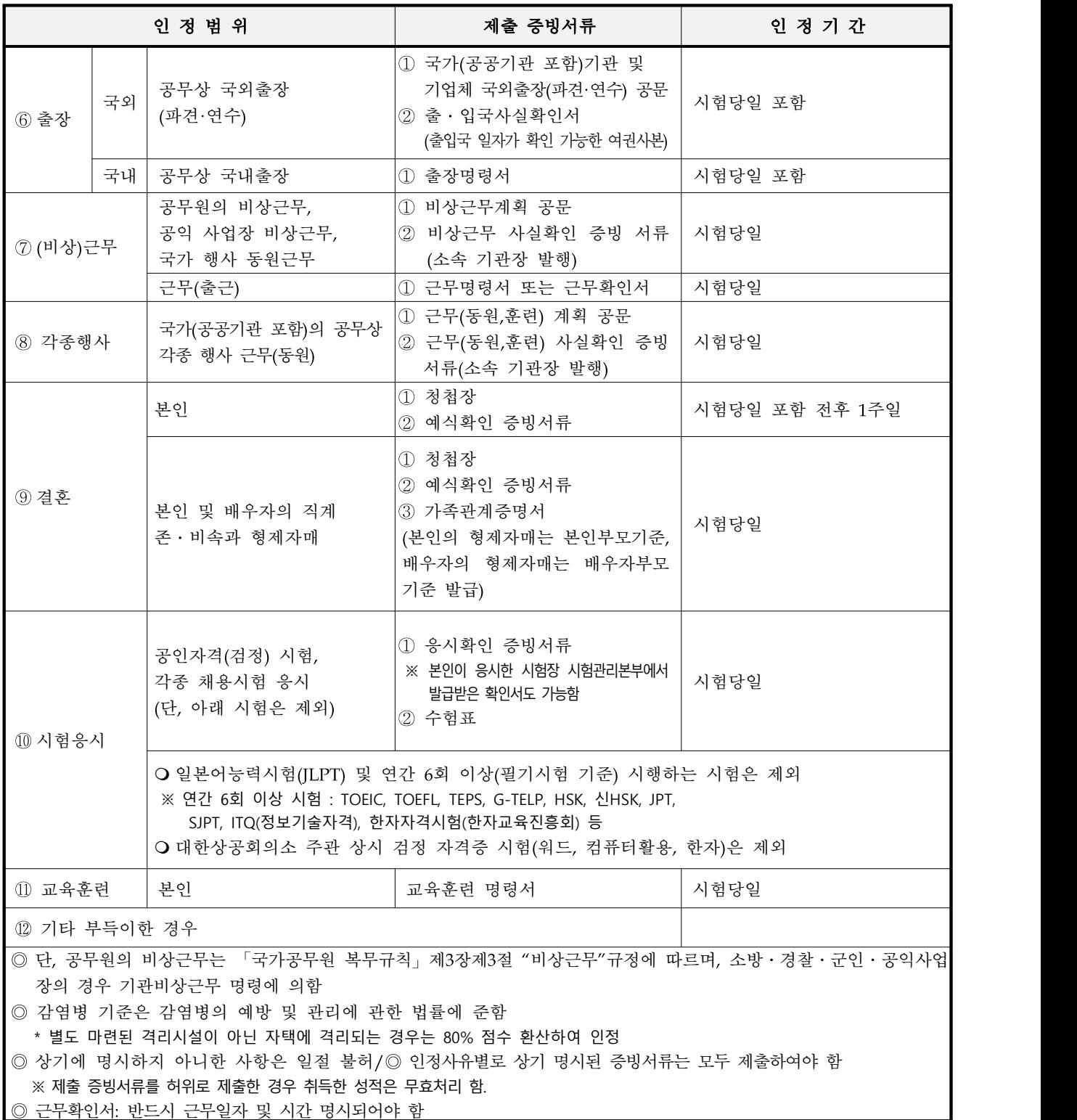

# 5. 결시자 과제물 제출 기간 : 2024. 4. 25.(목) 09:00 ~ 4. 29.(월) 23:59

※ 결시자 추가(과제물)시험 신청 및 해당 증빙서류를 제출하여 승인을 받은 자에 한함

### 6. 결시자 과제물 과제 공개 : 2024. 4. 15.(월) ~

※ 교과목의 특성 상 선공개가 불가한 경우 별도의 기간을 설정하여 공개 및 공지 ※ 공개방법 **:** 홈페이지 '내강의실(LMS)' - 해당교과목 '게시판', '공지사항', '결시과제' 공지 ※ 과제물 제출은 기간내 결시 신청 및 승인자만 가능함

7. 배 점 : 중간평가(온라인시험) 배점(비율)의 80% 이내의 범위 내에서 평가

 $8.$  제출방법 : 홈페이지 ⇨ 로그인 ⇨ 내강의실 ⇨ 교과목 강의실 입장 ⇨ 과제 ⇨

'(온라인과제) 학생확인(동의) 서약서'제출 ⇨ 중간결시추가과제

### 제출(파일 업로드)

※ '(온라인과제) 학생확인(동의) 서약서' 미 제출 시 과제물 업로드 불가

- ※ 기 제출 과제물 수정, 변경 또는 재제출 시 서약서 재동의 필요
- ※ 과제물 저장 후 제출 완료 여부, 파일첨부 상태 등 반드시 확인

### 9. 과제명 등 기타사항은 학사정보시스템 - 과목별 강의실 - '공지사항' 참고

### 2024. 3.

# 프라임칼리지 학장